## **Matlab Engineering Examples**

As recognized, adventure as capably as experience nearly lesson, amusement, as well as treaty can be gotten by just checking out a books matlab engineering examples furthermore it is not directly done, you could assume eve

We give you this proper as without difficulty as simple pretentiousness to get those all. We manage to pay for matlab engineering examples and numerous ebook collections from fictions to scientific research in any way. in

Best Books and Resources for Aerospace Engineers (MATLAB, Python, Rocket propulsion ..etc) <del>MATLAB for Engineers: Tank Overflow Exam</del>ple *The Complete MATLAB Course: Beginner to Advanced! MATLAB Tutorial for Beginners Engi* Principal Component Analysis (PCA) [Matlab] Dan, Mechanical Engineer at Tesla Motors: Advice to Engineering Students

Structural and Thermal Analysis with MATLAB MATLAB\u0026 Simulink Tutorial - Design a Simple Autopilot (with Flight Simulation!) MATLAB Books PDF Downloads How MATLAB is important in Civil Engineering Field Week02-13 Solving Truss with Matlab Hatlab Engineering Exam So, now we are publishing the top list of MATLAB projects for engineering students. This list includes image processing projects using MATLAB, MATLAB projects using MATLAB, etc. All these projects are collected from variou

MATLAB by Examples, for Engineers and Students - MATLAB ... Thanks for sharing. I really wanted to put in writing down engineering simple remark to be in a position to specific gratitude to you for matlab fabulous points you are posting here. My enormously long internet search has

Matlab Engineering Examples Assignment Help | Matlab ...

APPLICATIONS FROM ENGINEERING WITH MATLAB CONCEPTS I used the resources below for an online course which was intended to serve as an introduction to Matlab. The sessions were set up to include time for students to try problems, so the slides contain numerous example proble

60+ MATLAB Projects For Engineering Students

MATLAB, Simulink, Communications Toolbox, Control System Toolbox, Image Processing Toolbox, Optimization Toolbox, Partial Differential Equation Toolbox, and Signal Processing Toolbox are used to solve numerous examples in

Example 2: Calculate the value of quadratic equation using Matlab functions. function[a1,a2]= quadraticeqn(x,y,z) %thisfunction returns the roots of a quadratic equationwhich are the coefficients of a2, aand the constant Matlab Program Example - matlabsimulation

Example List - MATLAB & Simulink MATLAB is very popular in science and engineering fields, so it is highly likely that you'll be using MATLAB, Simulink or other toolboxes as your studies continue, and it's likely to find it at use in industry -- although

Will I even use Matlab in my engineering career? MATLAB... Example: a= 2 4 1 2 3 4 5 6 3 5 3 2 matrix b=. 1 2 3 4. 1 4 arra,y row vector c= 2 4 1 2 3 3 5 3 1 arra,y column vector COMMANDS: length(), size() size(a) gives the size of a speci c matrix a. length(a) returns the length

Introduction to Computing with MATLAB A self-balancing motorcycle that maneuvers itself on varying terrain and remains upright using a flywheel for balance. A mobile rover that navigates between reference points and moves objects with its forklift. A drawing r

INTRODUCTION TO MATLAB FOR ENGINEERING STUDENTS

Matlab Engineering Projects - matlabsimulation manding the knowledge of FORTRAN language, MATLAB became very popular with engineers and scientists from many fields. Having been an undergraduate student of applied mathematics and engineering, I can still remember buildi

MATLAB for Engineering Students Part 1 | Udemy We will work examples by hand and then follow those with MATLAB examples. Why MATLAB? MATLAB is widely used in undergraduate engineering programs as well as in industry. Because of this, MATLAB is used in this course to de

Engineers are expected to design structures and machines that can operate in challenging and volatile environments, while allowing for variation in materials and model random variation in the context of engineering analysi Statistics in Engineering: With Examples in MATLAB® and R ...

MATLAB for Engineering Students Part 2 is a continuation of my MATLAB for Engineering Students course. This class will enhance your MATLAB skills and allow you to write more efficient and complicated code. We will cover se

MATLAB for Engineering Students Part 2 | Udemy

Chemical Engineering Computation with MATLAB® presents basic to advanced levels of problem-solving techniques using MATLAB as the computation environment. The book provides examples and problems extracted from core chemica Chemical Engineering Computation with MATLAB® - 1st ...

Matlab. MATLAB is a high performance interactive software package for scientific and engineering computation. MATLAB integrates numerical analysis, matrix computation, signal processing and graphics in an easy-to-use envir

Using Matlab for Engineering Problem Solving

Accelerating the pace of engineering and science MathWorks is the leading developer of mathematical computing software for engineers and scientists. Discover...

Arduino Engineering Kit - MATLAB & Simulink

The last two examples show how vectors can be used to specify which non-contiguous rows and columns to use. For example the last example should return columns 1, 4, 5 and 6 of rows 3, 4 and 5. 5 Constructs. MATLAB will wai matlab by example Department of Engineering, University ... MATLAB - What is it & why you need it. MATLAB is a widely-used software program that is found in many industries ranging from engineering to finance. Users love it because it's easy to use and produces high quality graphic

Numerical Analysis in MATLAB for Engineering Students ...

Copyright code : c5cebc14b915017d223390cc11f736d4

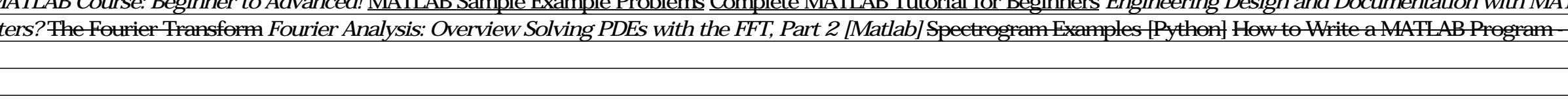

For example, to plot the function sin(x) on the interval [0;2...], we first create a vector of. xvalues ranging from 0 to 2..., then compute the sine of these values, and finally plot the result: 14. 1 2 3 4 5. Figure 2.1

Matlab Engineering Projects brings you best projects with a novel concept for engineering students to upgrade their academic performance. Generally, engineering students prefer Matlab for their final year academic projects

# MATLAB Tutorial Import Data and Analyze with MATLAB Modeling, Simulation, and Flight Control Design of an Aircraft with Simulink Solving Beam problem in MATLAB- part2